## **Respuesta de Frecuencia**

- Señal de prueba  $r(t) = A \sin \omega t \, u_1(t)$
- La **respuesta de frecuencia** es una función  $T(j\omega)$  que sirve para determinar la salida en régimen permanente, cuando la entrada es senoidal con frecuencias desde 0 hasta  $\infty$

Para el sistema lineal, esto es  $y_{ss}(t) = A/T(j\omega) \sin(\omega t + \angle T(j\omega))$ 

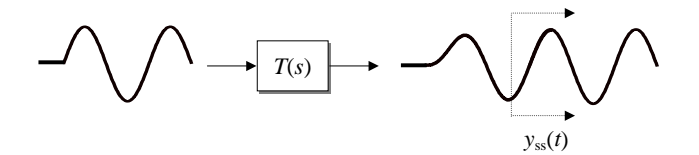

 $\therefore$  Para *t* $\rightarrow \infty$ , toda la información está en  $T(j\omega) = T(s) \big|_{s \leftarrow j\omega}$ 

Podemos graficar a  $T(j\omega)$  como magnitud y ángulo apartes

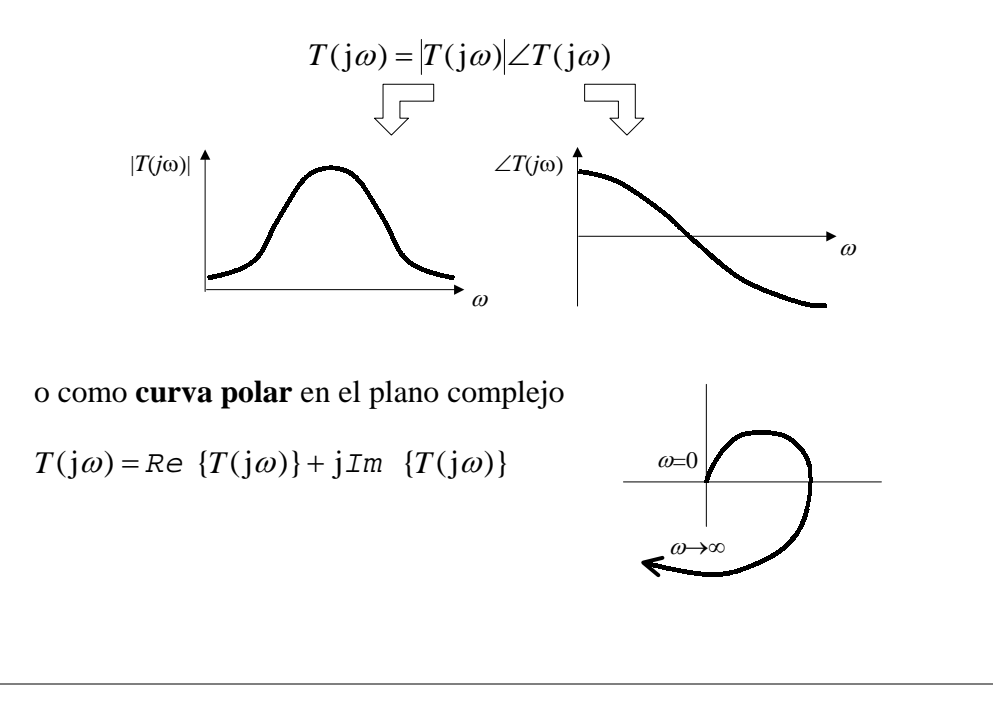

## **Diagramas de Bode**

 $\omega$ 

• Graficamos magnitud (en dB) y fase (en °) en las siguientes escalas semilogarítmicas

 $20\log|T(j\omega)|$   $\angle T(j\omega)$ 

La aproximación asintótica del diagrama consiste de líneas rectas

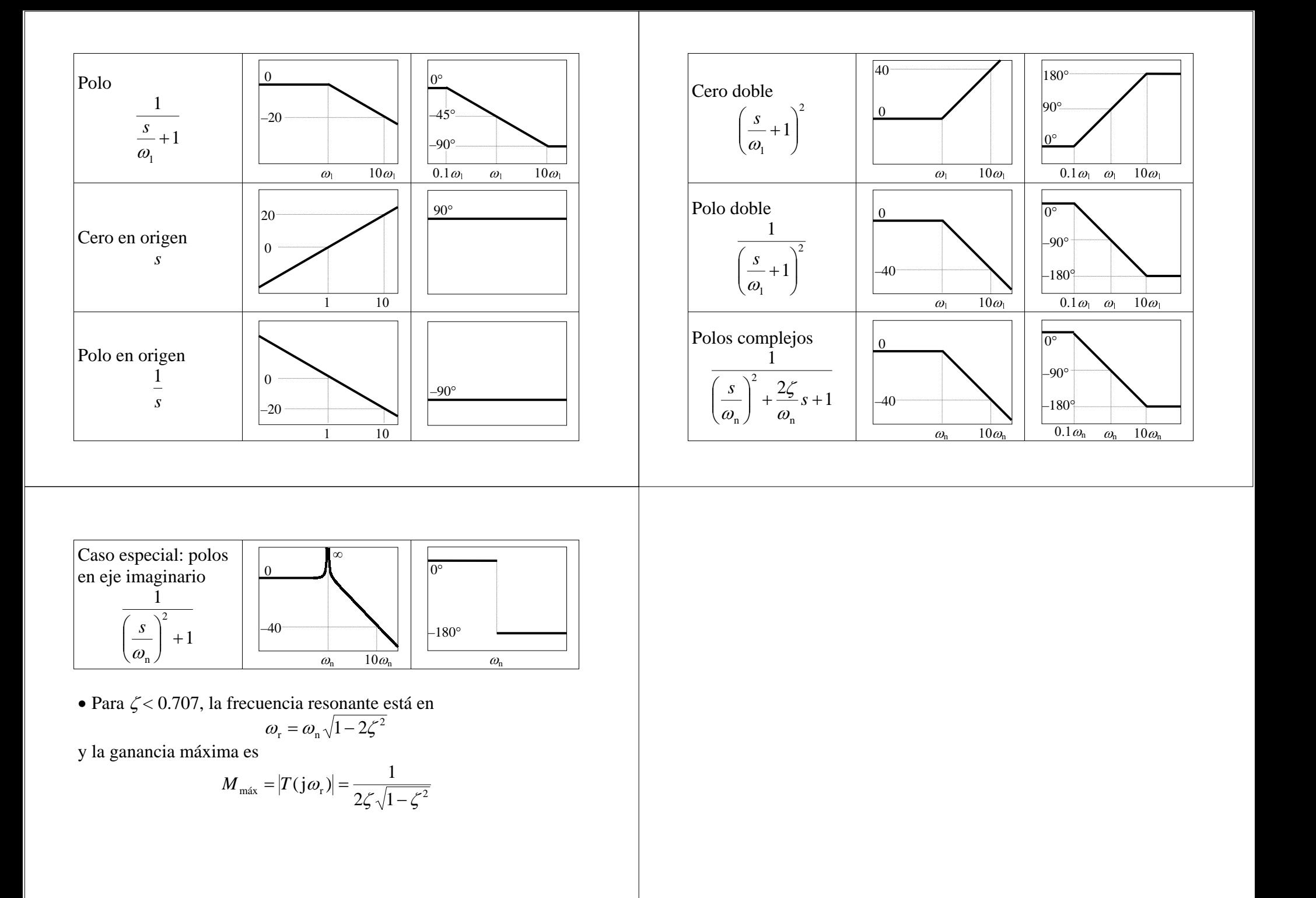